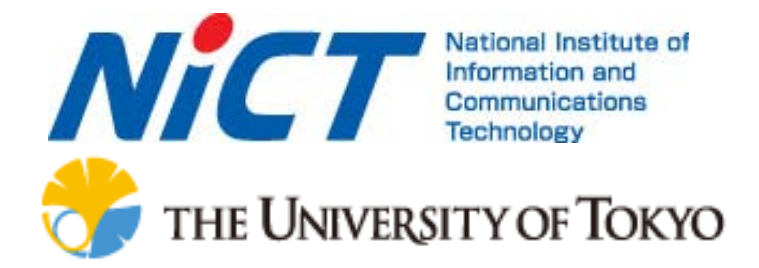

### PlanetLabオーバーレイネットワーク プラットフォーム

情報通信研究機構 新世代ネットワーク研究センター 中内清秀,中尾彰宏

NWGN推進フォーラム テストベッドNW推進WG #4 2009年6月29日

JGN2plusサービスプラットフォーム

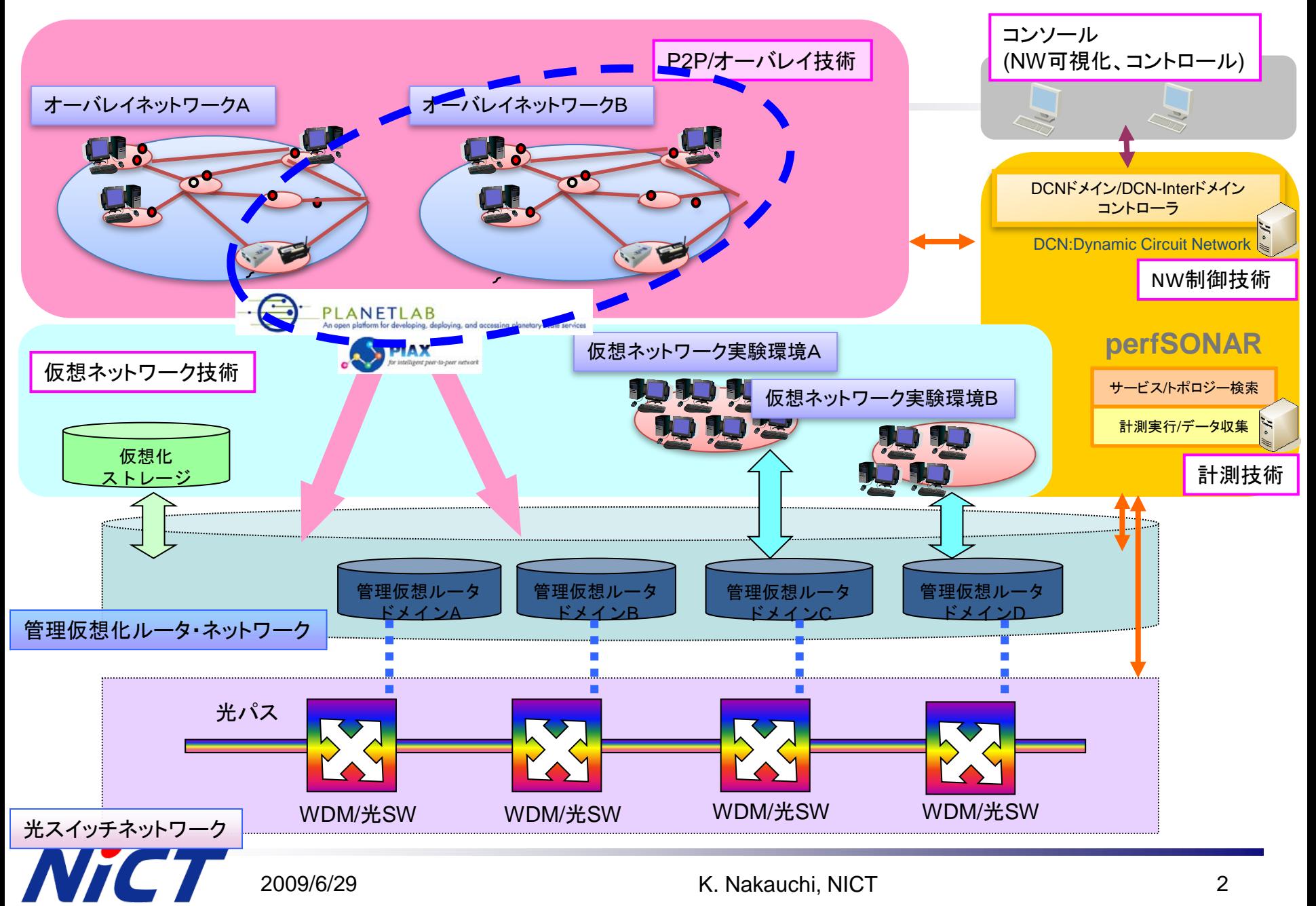

### PlanetLab: 分散アプリケーションプラットフォーム (Public PlanetLab)

- The largest and most popular overlay network test-bed
- Operated by Princeton Univ. and PlanetLab Consortium
- Currently consists of 900+ nodes at 450+ sites
- 800+ Projects/ 1000+ Researchers
	- $\geq 180+$  high-level academic publications enabled

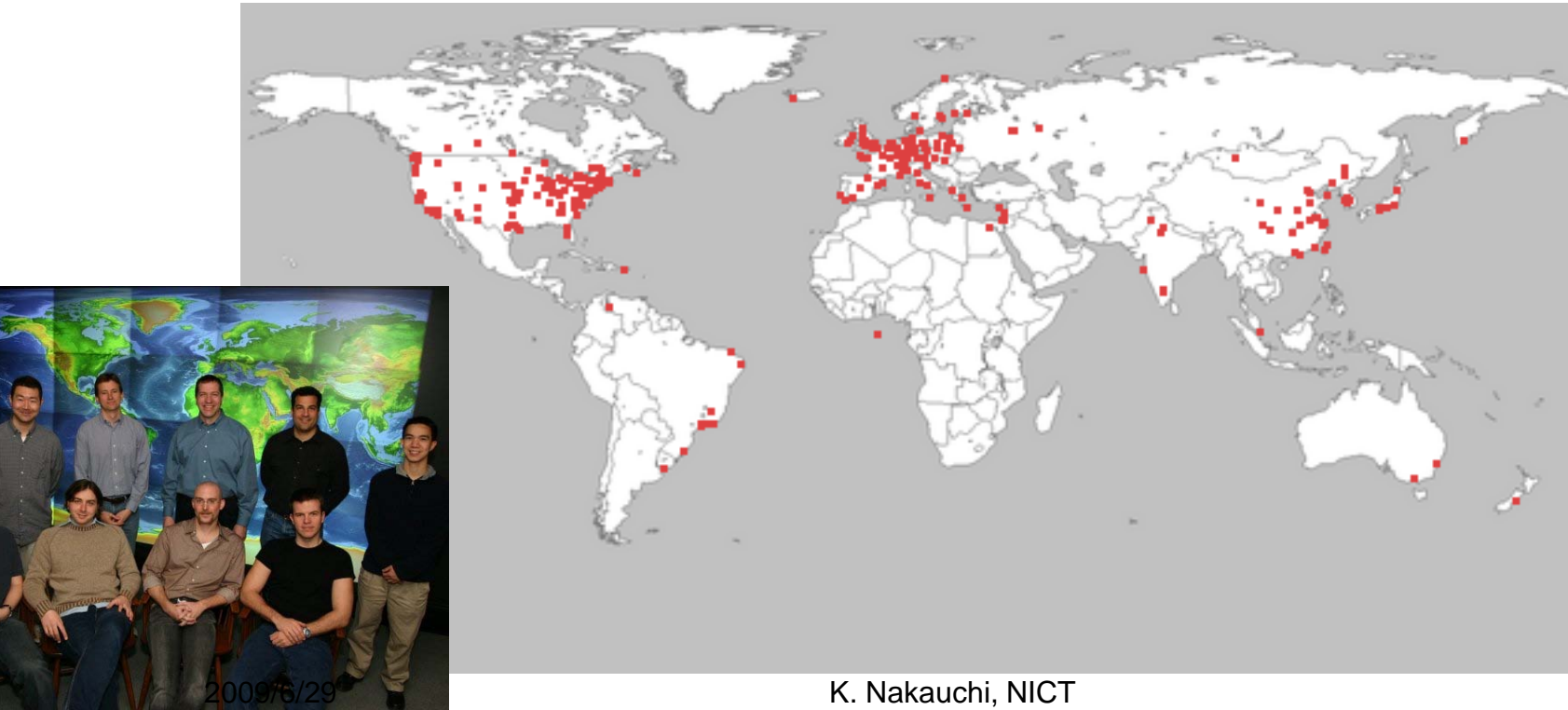

3

# PlanetLab Model: VM and Slice

- VM: Each node can serve multiple VMs (Virtual Machines)
	- **Linux Vserver**
- Slice: A set of VMs is allocated to a user (experimenter)
	- > A user can build his own experimental environment on socket API

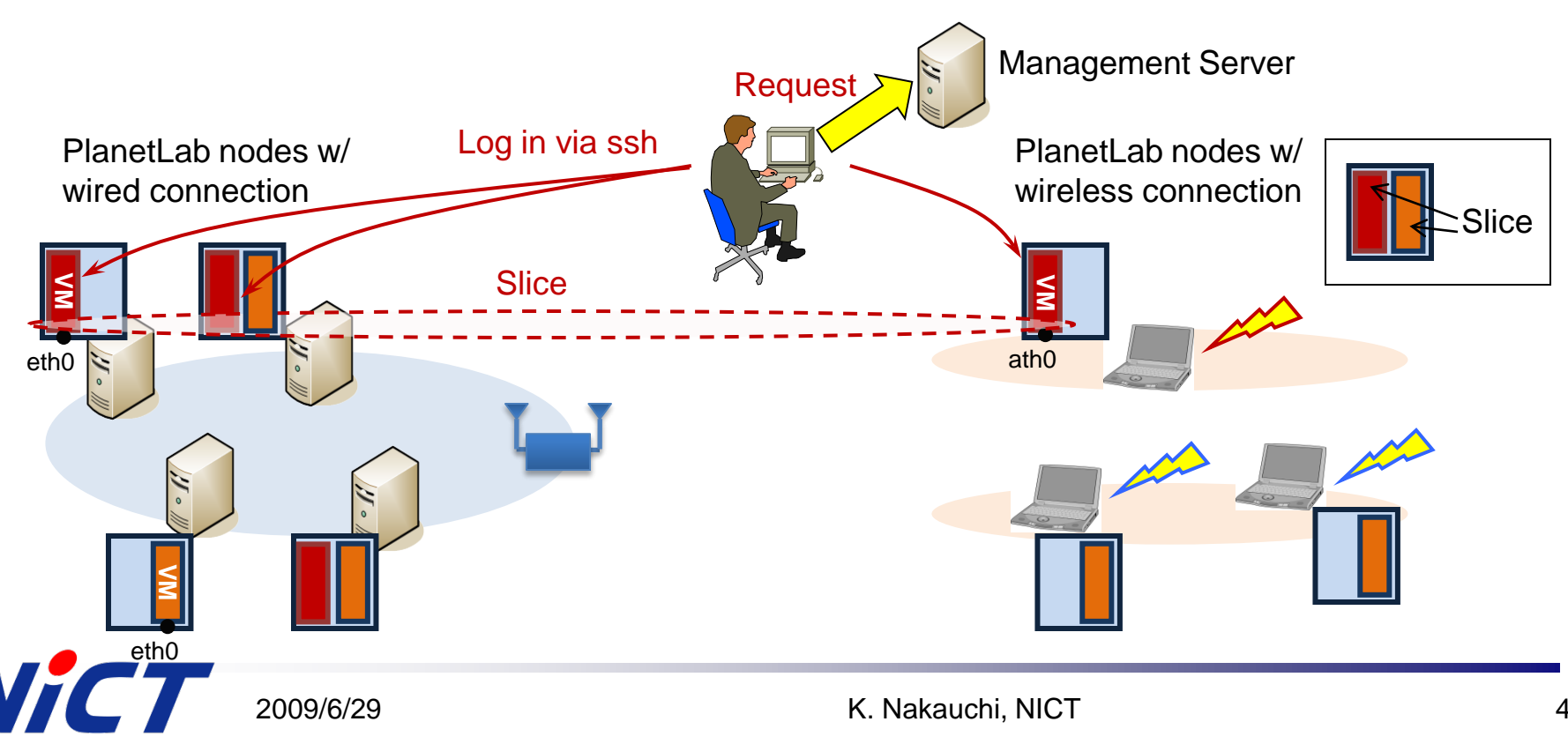

### PlanetLab Applications

#### CoMon: monitoring slice-level statistics

Over 400 nodes

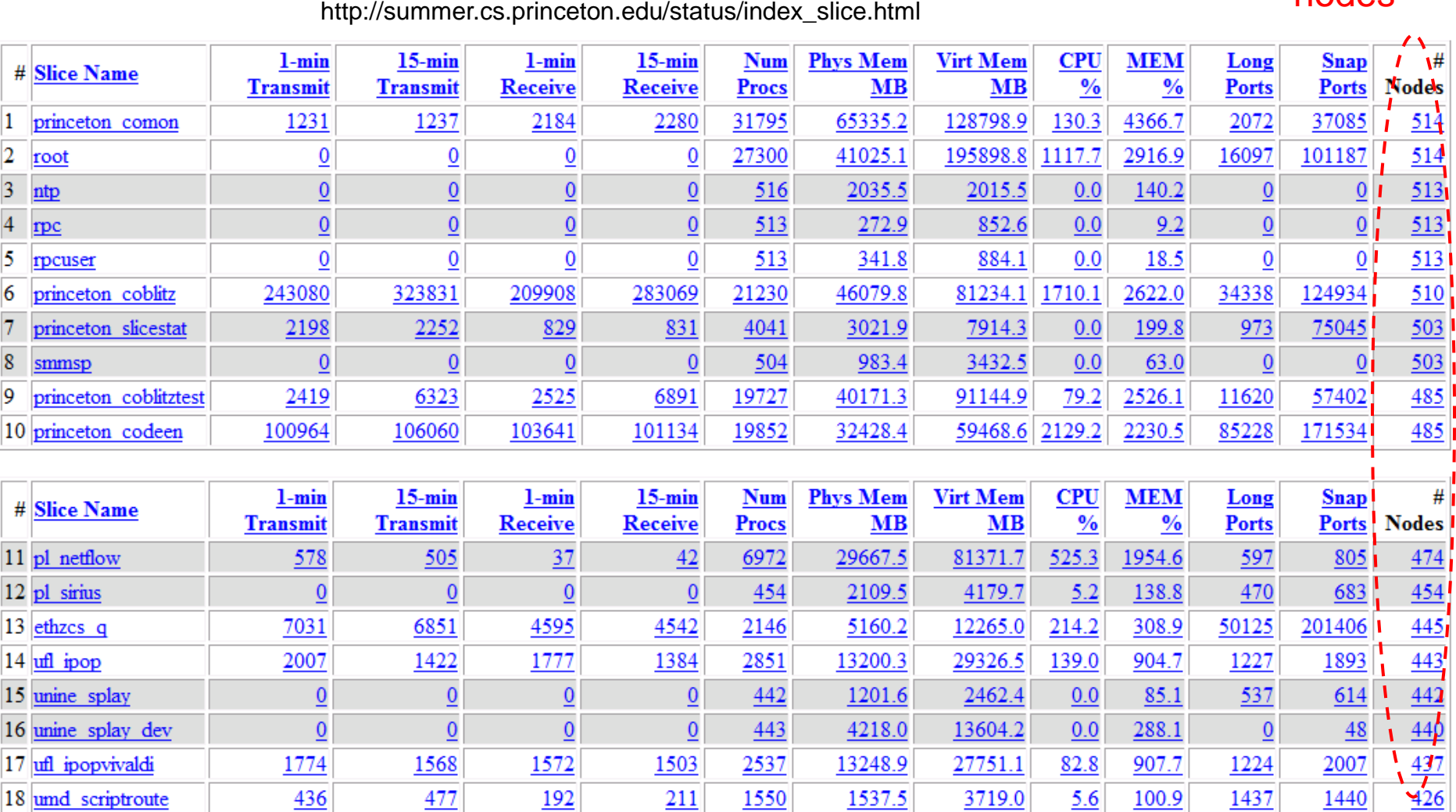

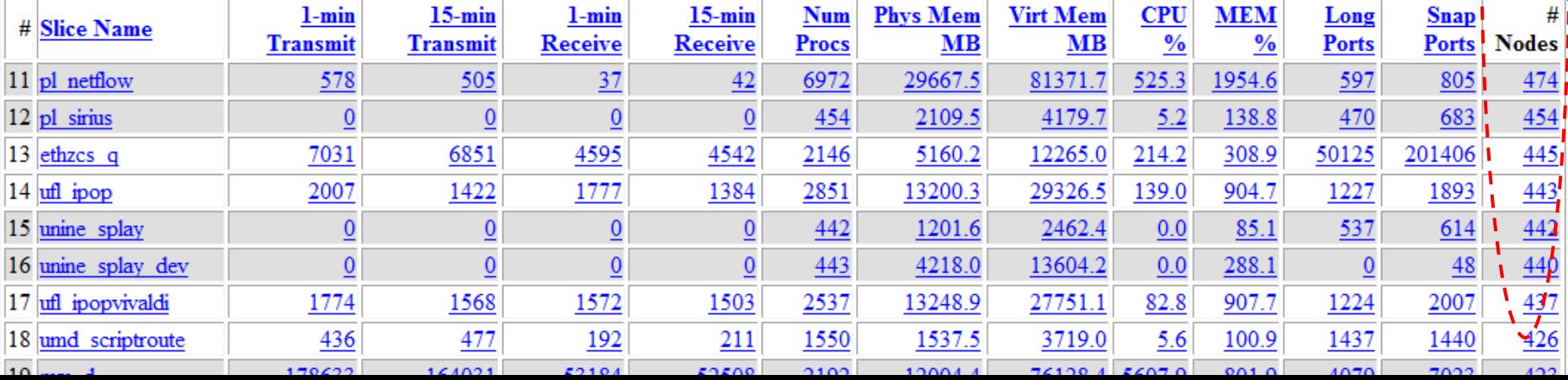

# PlanetLab-related Activities in NICT

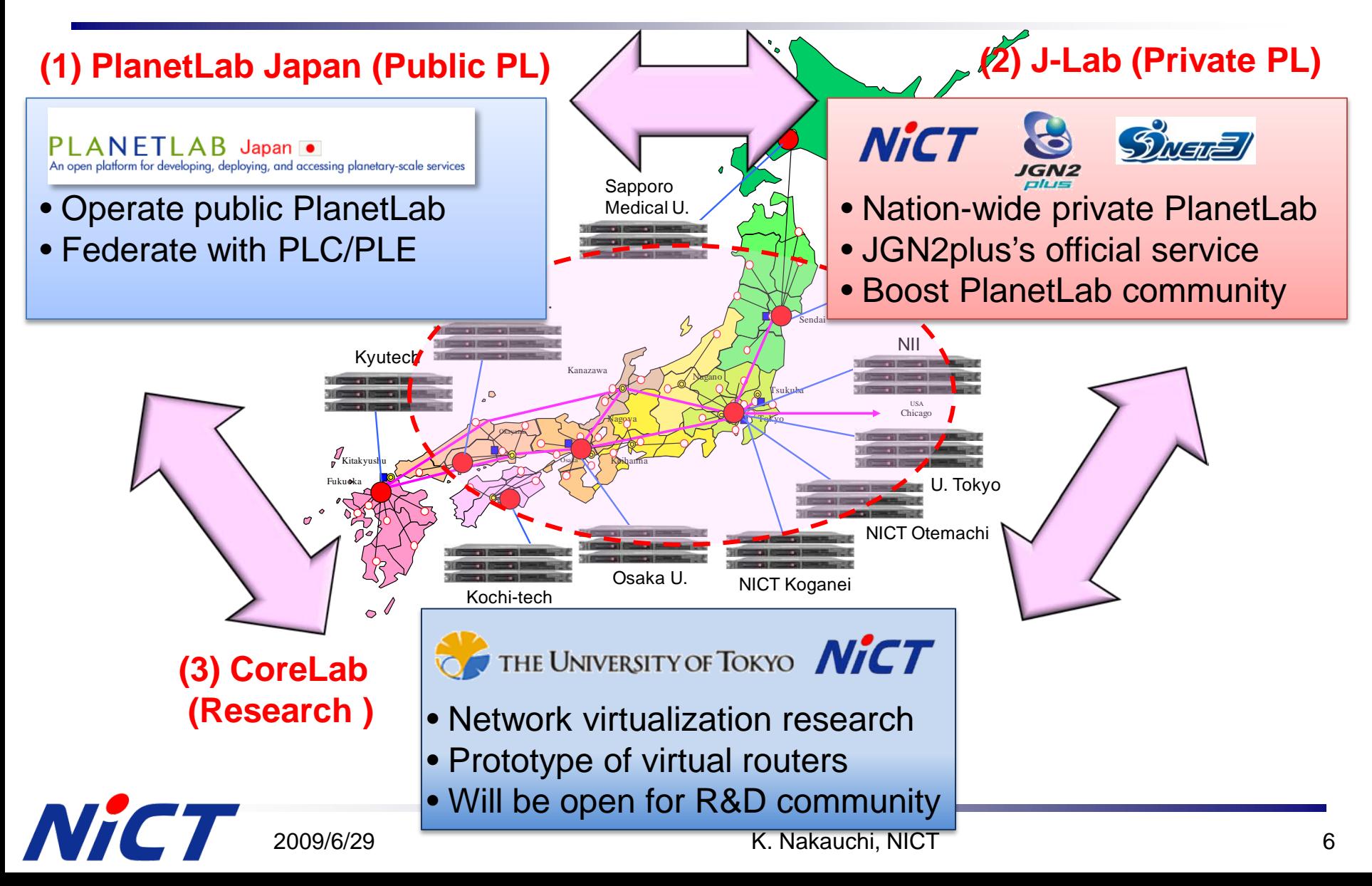

### J-Lab: Private PlanetLab for JGN2plus Trial Service

- Goal: Boost PlanetLab community in Japan
- Open for roughly 100 user projects on JGN2plus
- Sandbox for new functions and applications
- Currently vanilla PlanetLab (MyPLC4.2 on Fedora8)

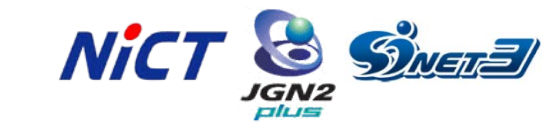

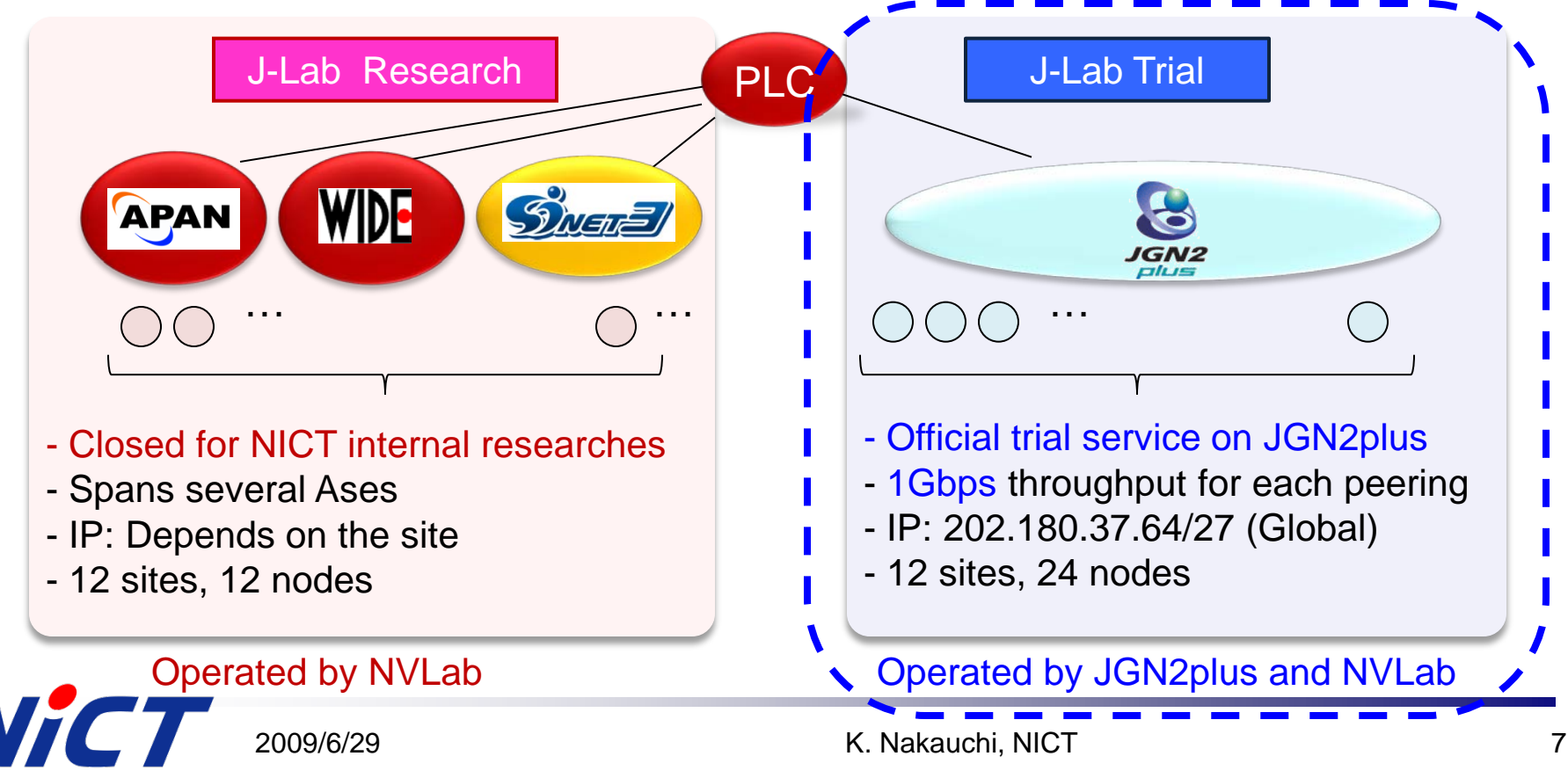

# J-Lab Trial: Overview

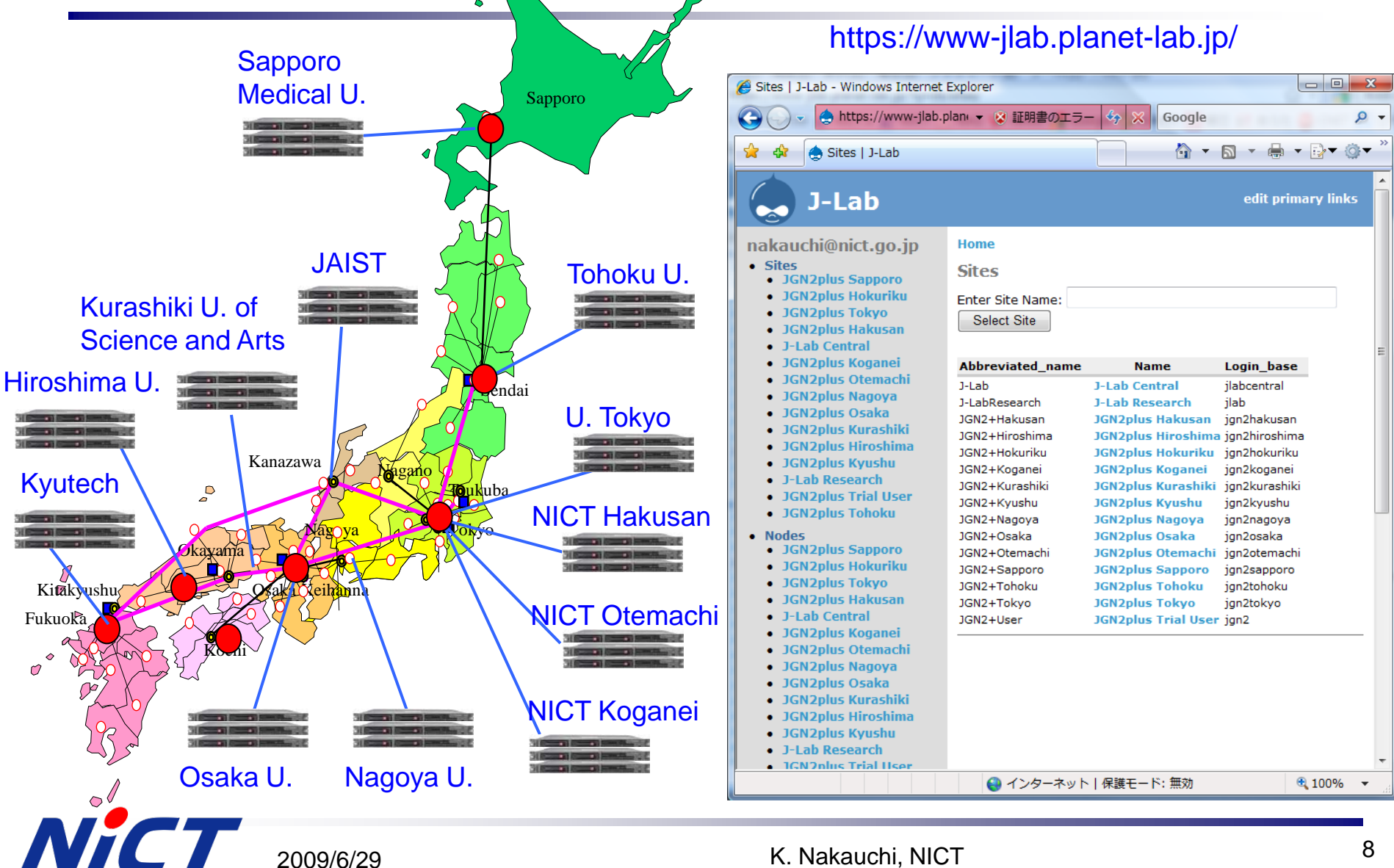

8

# Overlay HDV Distribution on J-Lab

- HDV/DV video distribution ( $\sim$ 30Mbps) over JGN2plus
- Overlay multicast: split a video stream with reasonable CPU load
- Windows media, FEC, UDP/TCP, and CLI/GUI are also supported
- Centralized topology management with web interface

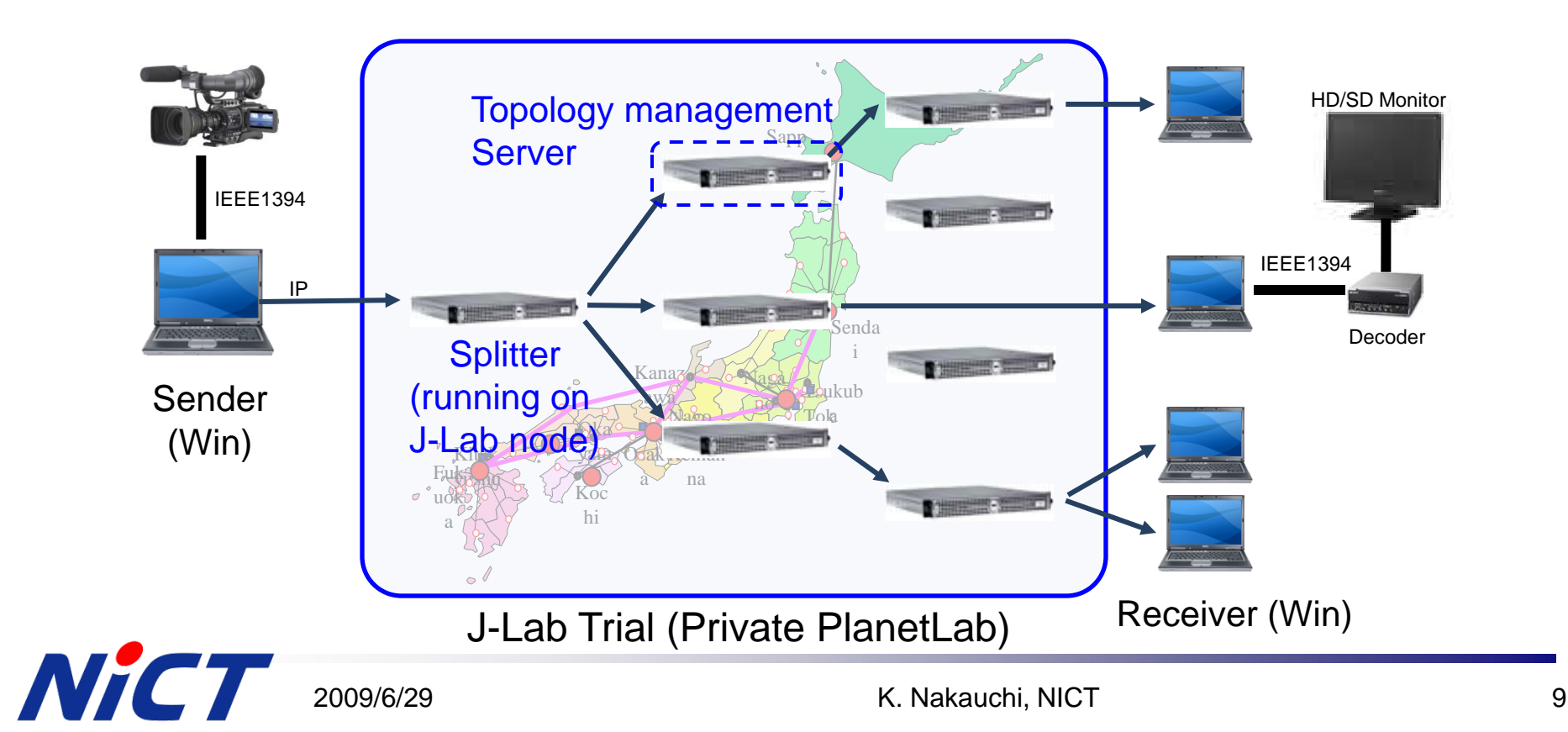

### JGN2plusトライアルサービスのメリット

#### メリット:

- Princeton大学との利用契約締結が不要( Public PlanetLabの場合,民間 企業は有料)
- JGN2plusのコア網に直収されるため,広帯域アプリケーションで利用可能

#### デメリット:

- 単一L2セグメント内への展開なので,「広域」「超分散」「多様性 (heterogeneity)」などを目的とした実験には適さない
	- > → 本サービスの試用後にPublic PlanetLabに移行を促進

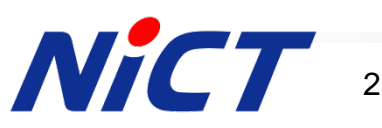

### CoreLab: Highly Flexible Overlay Platform

- Achieves flexibility and code-reusability
	- Arbitrary kernel/network stacks/resources
	- Catch up with the latest technology and minimize engineering effort
- Sliver VEE: Hosted Virtual Machine Monitor (KVM)
- VM Disk Image Transfer: Embedded BitTorrent client
- Network Configuration: IP & Ports are managed

Aki Nakao, et al, "CoreLab: An Emerging Network Test-bed Employing Hosted Virtual Machine Monitor", ROADS'08

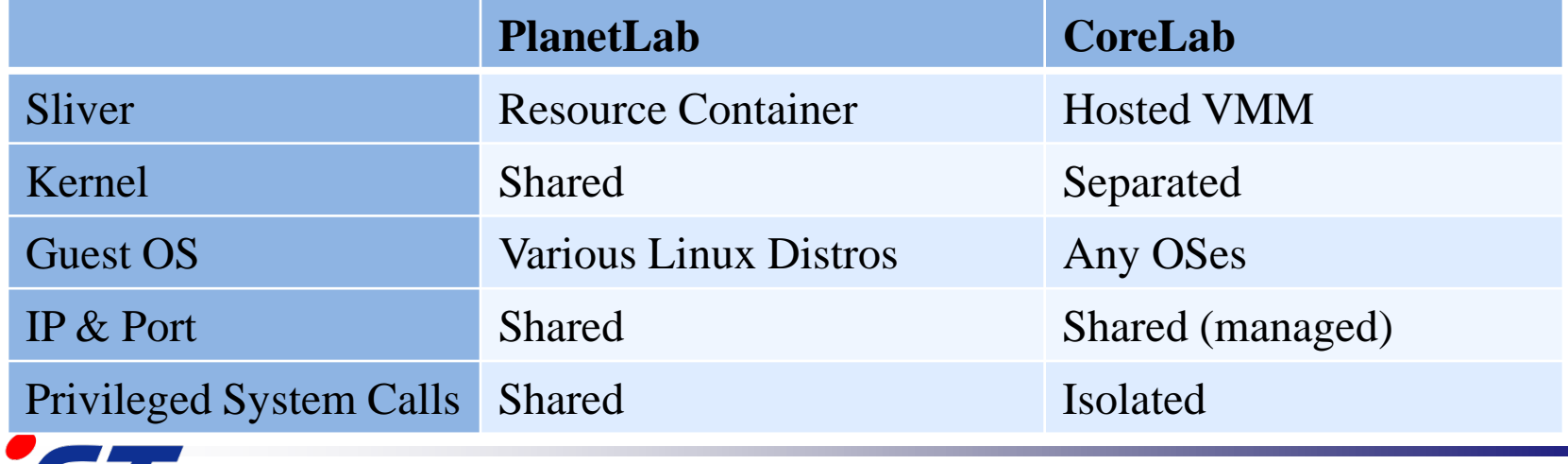

2009/6/29 K. Nakauchi, NICT 11

### CoreLab : In Action…

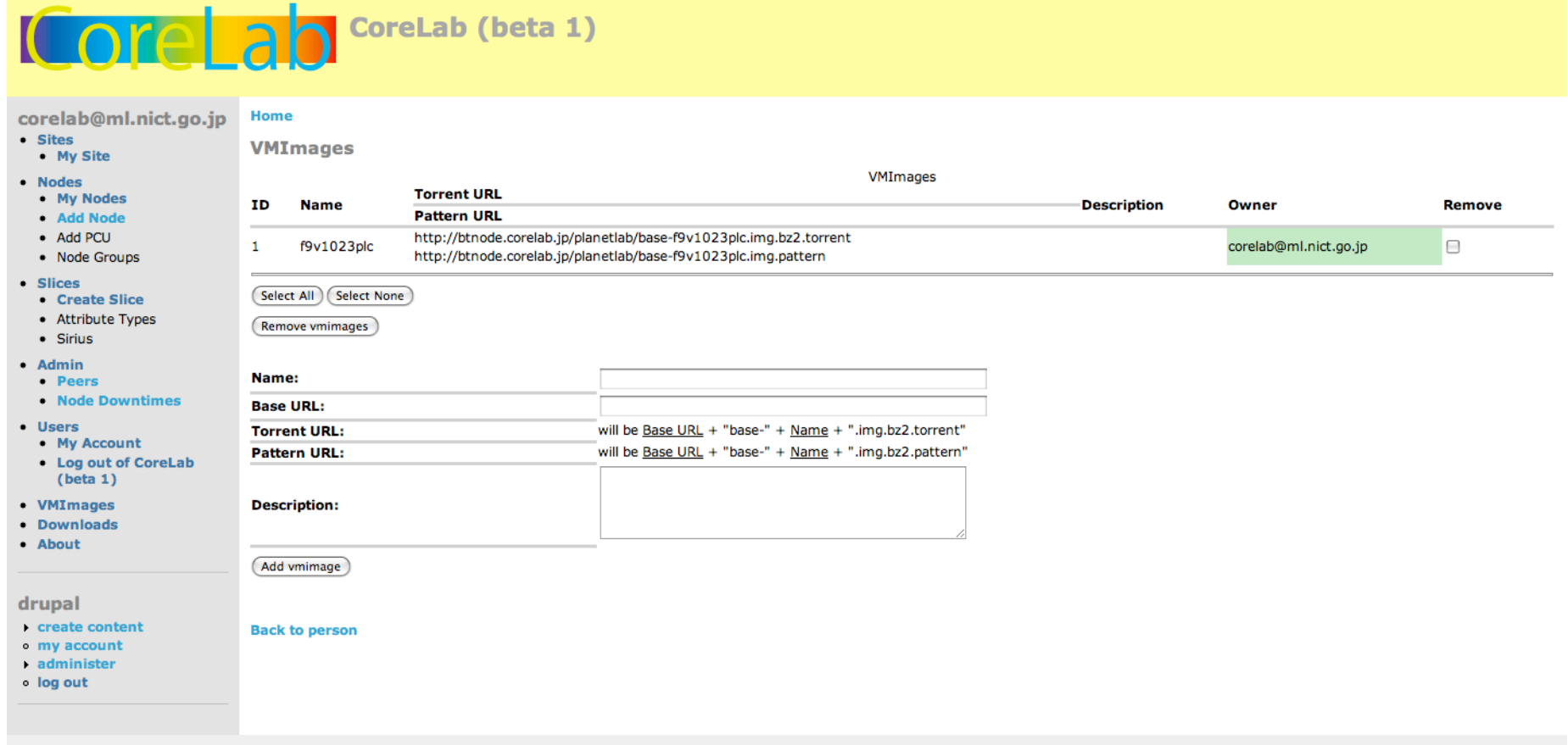

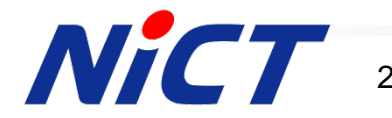

# CoreLab Network Configuration

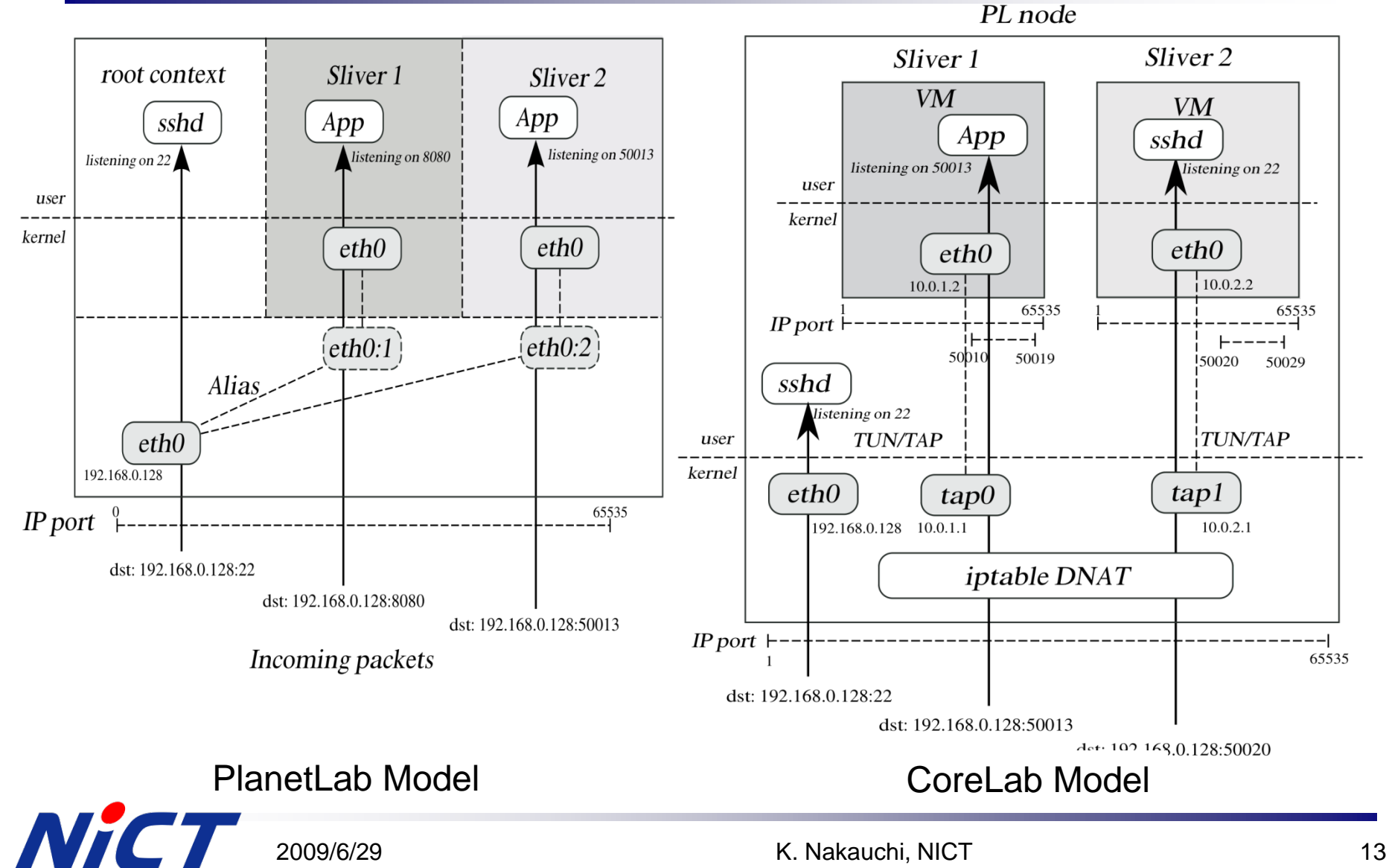

# CoreLab/J-Lab Deployment

#### J-Lab

- > 12sites, 36 nodes
- $\triangleright$  H/W: HP DL320G4
- トライアルサービス中
- CoreLab
	- $> 12$  sites, 12 nodes
	- Multi-homing
		- JGN2plus, SINET
	- H/W Spec

HP DL 580 (4U) Intel Xeon 16-core (quad 4-core) 128GB (Max 256GB) memory 300GB RAID5 (accommodate up to 254 slices)

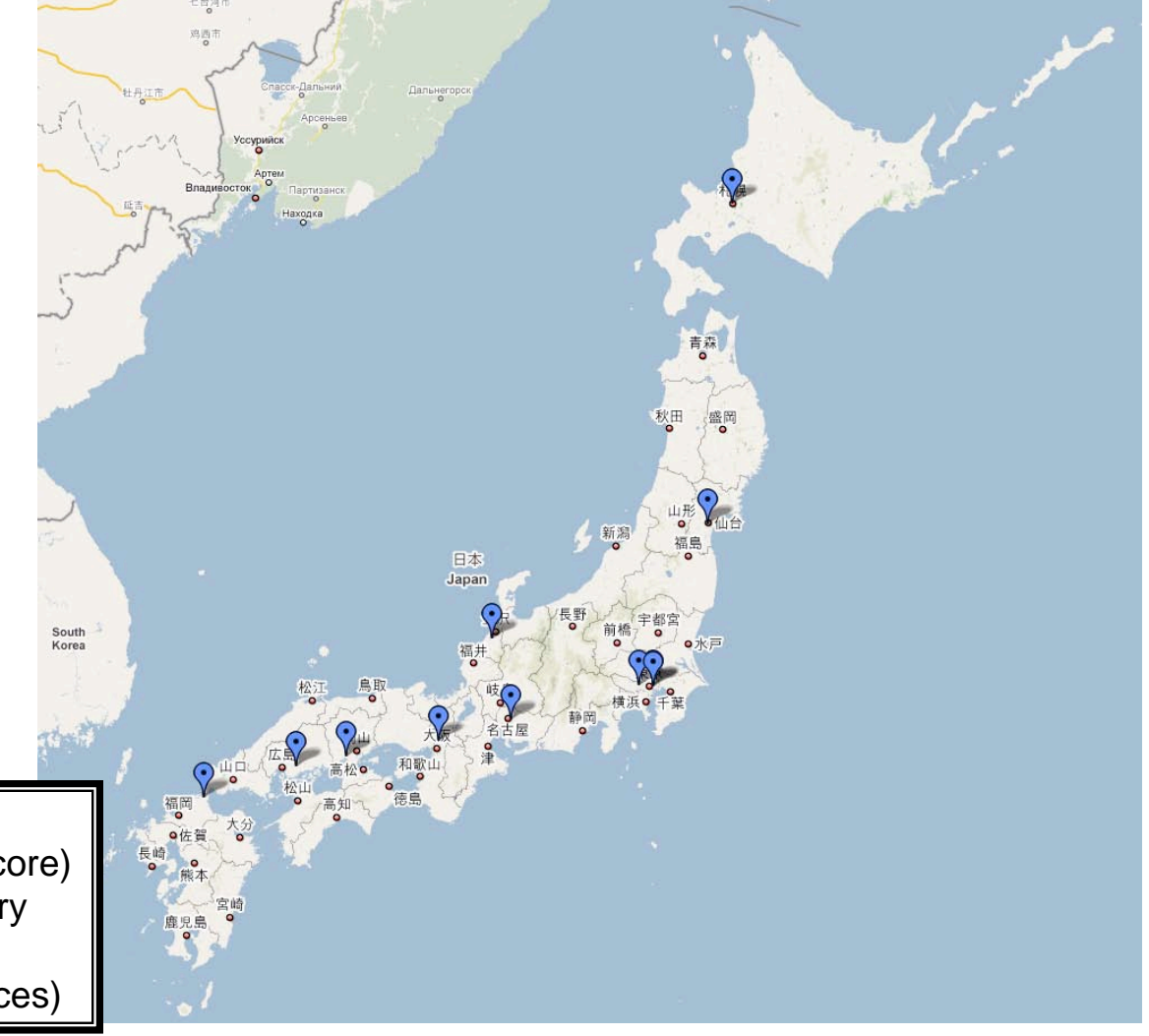

# Federation Overview

■ Split PlanetLab **Interconnection > Several regional PlanetLabs**  $\triangleright$  Share node resources among with original policy **PlanetLabs PlanetLab** PlanetLab-JP (Princeton U)  $\blacktriangleright$   $\Box$ PLC PLC  $\blacksquare$ InternetPlanetLab-EU Node  $\begin{bmatrix} \text{Noqe} \\ \text{Mgr} \end{bmatrix}$ VM<sub>1</sub>  $\begin{bmatrix} \text{VM}_2 \end{bmatrix}$  VM *Trade* VMM PLC **Node** <sup>NOQe</sup> VM<sub>1</sub> VM<sub>2</sub> VM<sub>n</sub>  $\blacksquare$ VMM 2009/6/29 K. Nakauchi, NICT 15

# Multi-party Federation

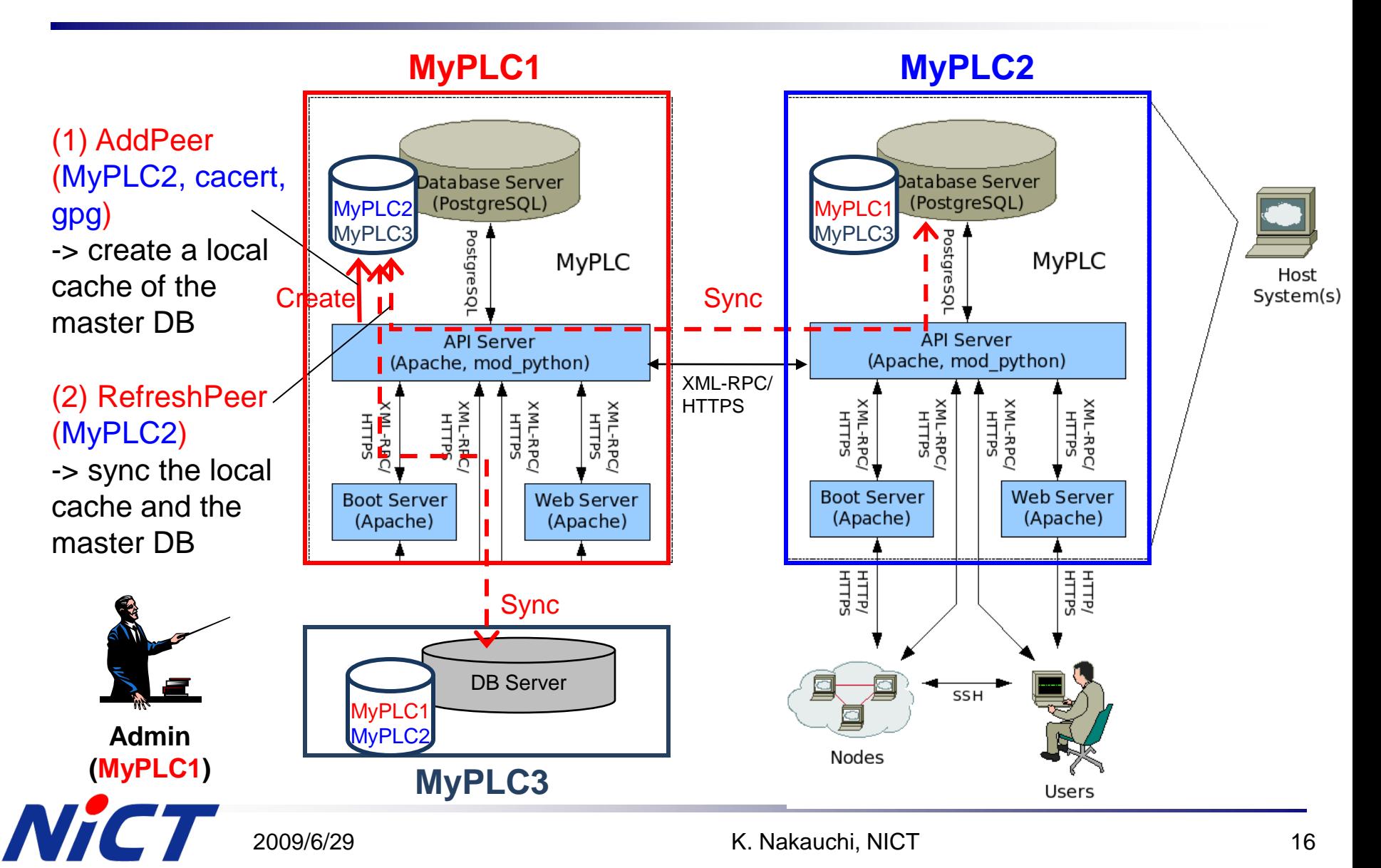